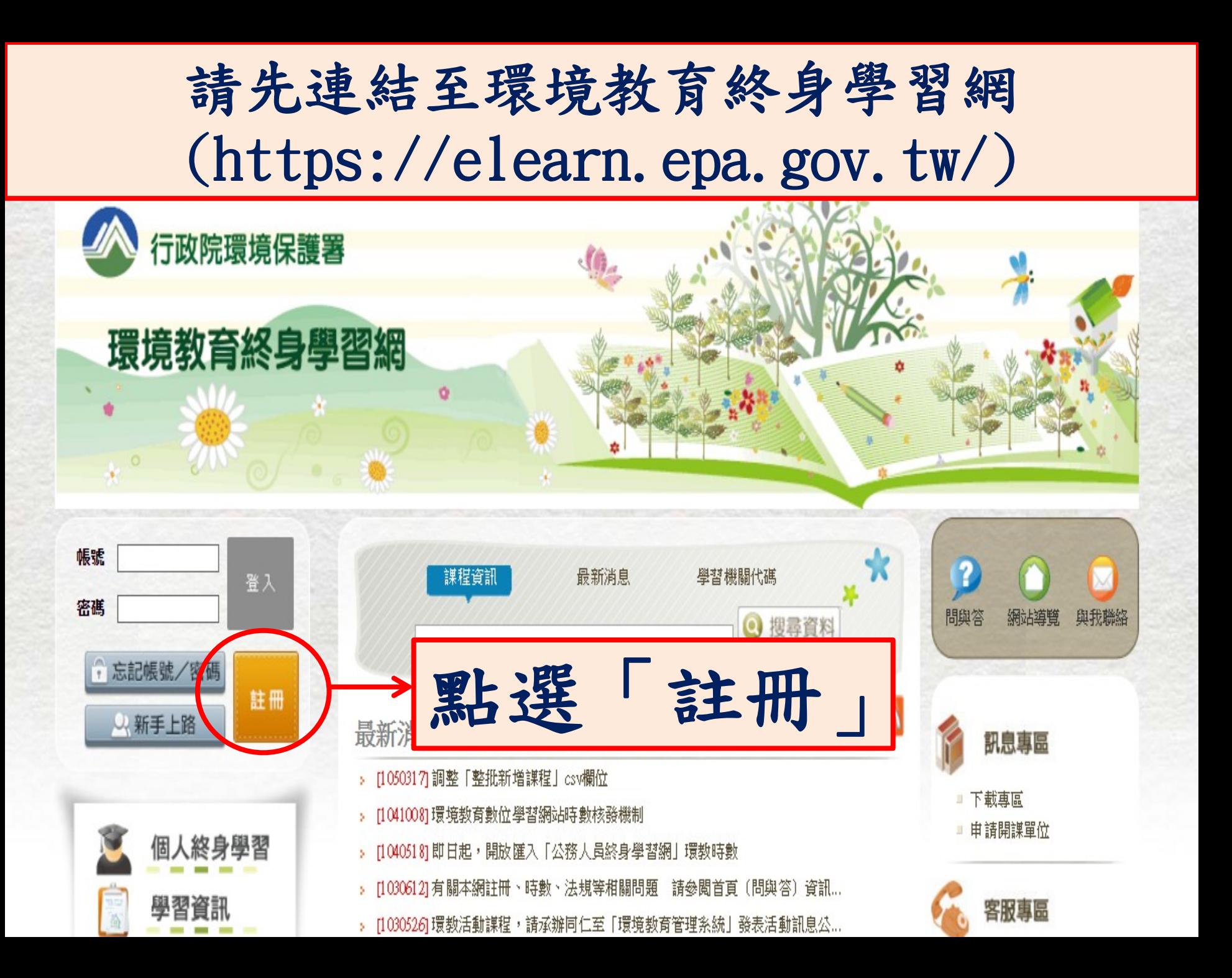

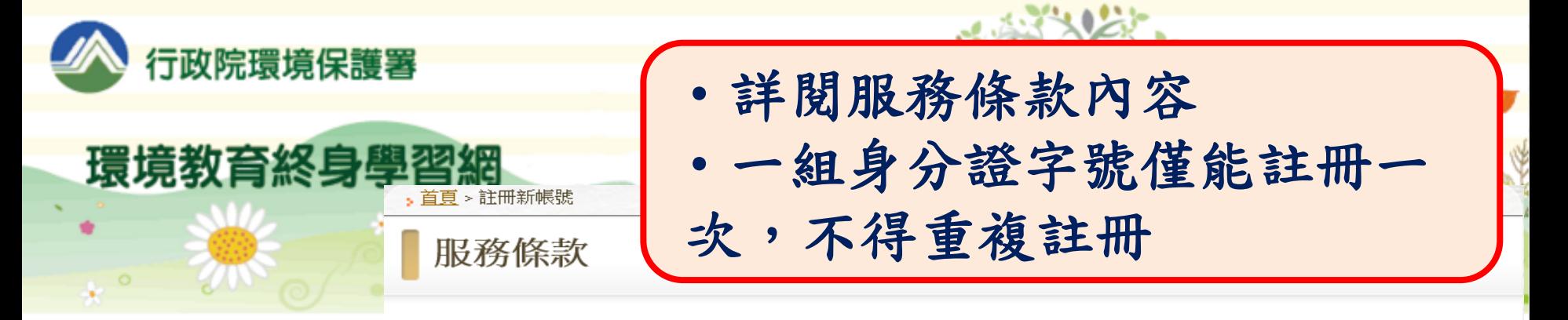

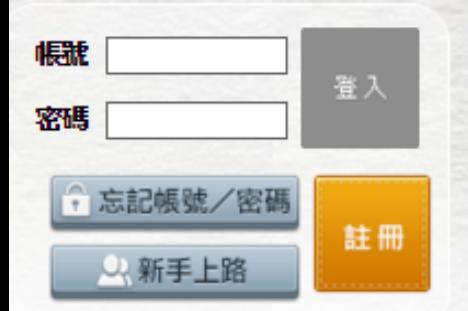

個人終身學習

學習護照介紹

「勾選」

學習資訊

日前有效蹲照(人)

372363

親愛的朋友,威謝您蒞臨行政院環境保護署建置之「環境教育終身學習入口網系統」,關於您的個人資料保護權益,行政院環境 保護署絕對尊重並予以保護。為 了幫助您瞭解「環境教育終身學習入口網系統」如何進行蒐集、處理、利用及保護您所授權之個人資 料,請您務必詳細閱讀下列資訊。

以下宣告適用於您在使用「環境教育終身學習入口網系統」網站服務時,所涉及的個人資料蒐集、運用與保護,但不適用於與本 網站功能連結之各政府機關網站。凡經 由「環境教育終身學習入口網系統」連結之網站,各網站均有其專屬之隱私權政策,「環境教 育終身學習入口網系統」不負任何連帶責任。當您連結這些網站時,關於個人資料的 保護,適用各該網站的隱私權政策。

一、個人資料之蒐集、處理及利用方式

(一)對於會員所登錄或留存之個人資料,除下列情況外,本網站同意在未獲得會員同意以前,不對外揭露會員之姓名、身分證字 號、地址、電子郵件地址及其他依法受保護之個人資料:

1.基於環境教育法第19條、第24條及環境教育法施行細則第11第2項之規定,用於環境教育執行成果之杳核、統計及分析。 2.受司法機關或其他有權機關基於法定程序之要求。

3.為保障本網站之財產及權益。

4.在緊急情況下為維護其他會員或第三人之人身安全。

(二)對於會員所登錄或留存之個人資料,會員同意本網站,得於合理之範圍內蒐集、處理、保存、傳遞及使用該等資料,以提供 使用者其他資訊或服務、或作成會員統計資料、或進行關於網路行為之調查或研究,或為任何之合法使用,或提供其他服 務。

## ニ、個人應盡之義務

- (一) 維持密碼及帳號的機密安全,是「環境教育終身學習入口網系統」。 < 2 . 12. 2. 玉 送 「 我 已 同 意
- (二)請勿將帳號與密碼洩露或提供予第三人知悉,或出借或轉讓他人使<mark>相</mark> 問題發生時,請您立即以電子郵件通知「環境教育終身學習入口劉系約

## (三)確保每次連線完畢,均會登出帳號使用以保護個人帳號不會遭到其他人濫用。若您是與他人共享電腦或使用公共電腦,切記 要關閉瀏覽器視窗,以防止他人讀取您的個人資料或信件。

服安全

(四)本網站就會員的行為是否符合會員規範,有最終決定權。若<mark>本網站決定會員的行為違反本會員規範或任何法令,會員同意本</mark> **網站得隨時停止帳號使用權或清除帳號,及停止使用本網名服務。會員在違反法律規定之情事,應自負法律責任。** 

☑我已經詳細閱讀並同意以上服務條款

我已同意

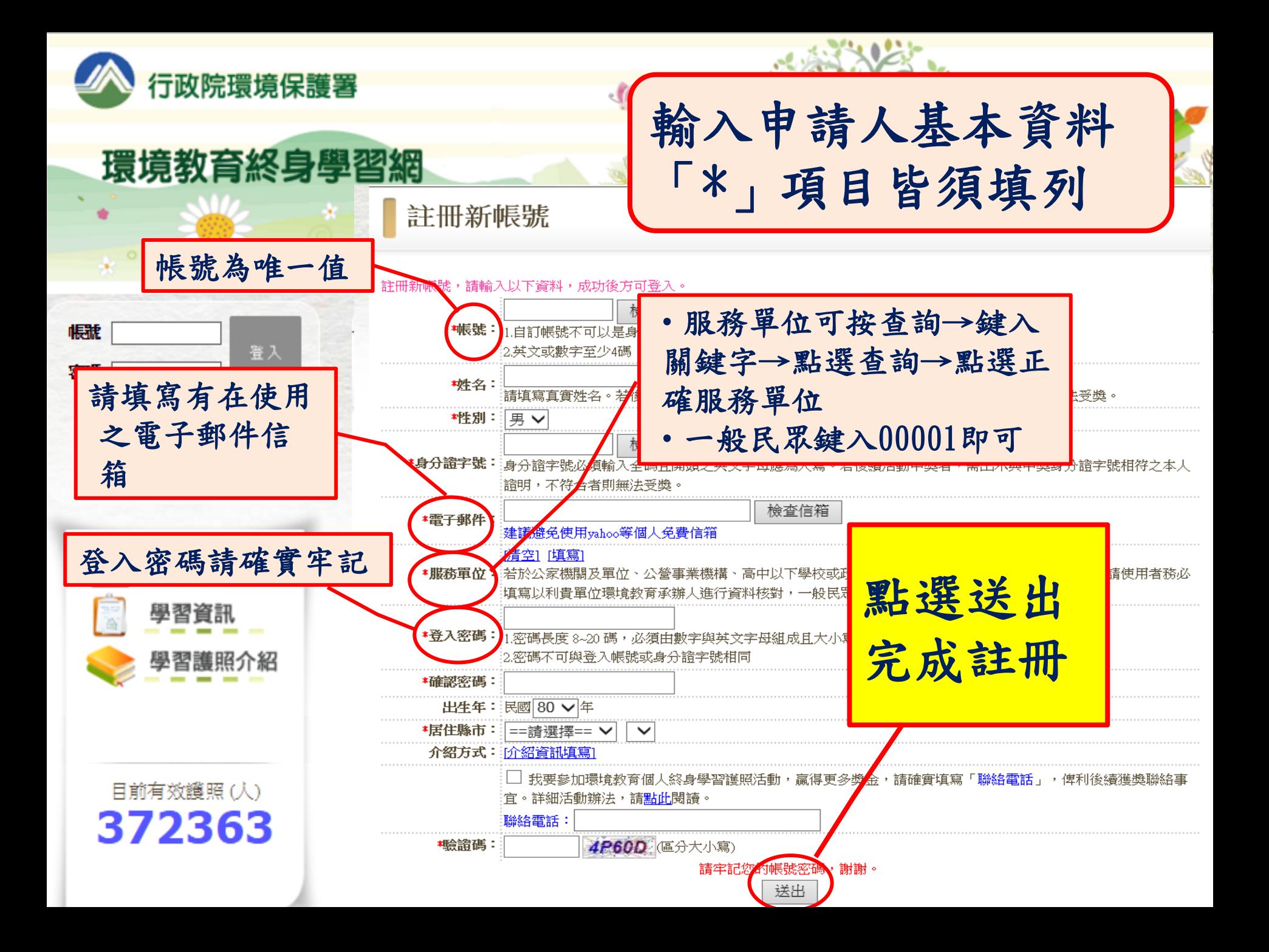

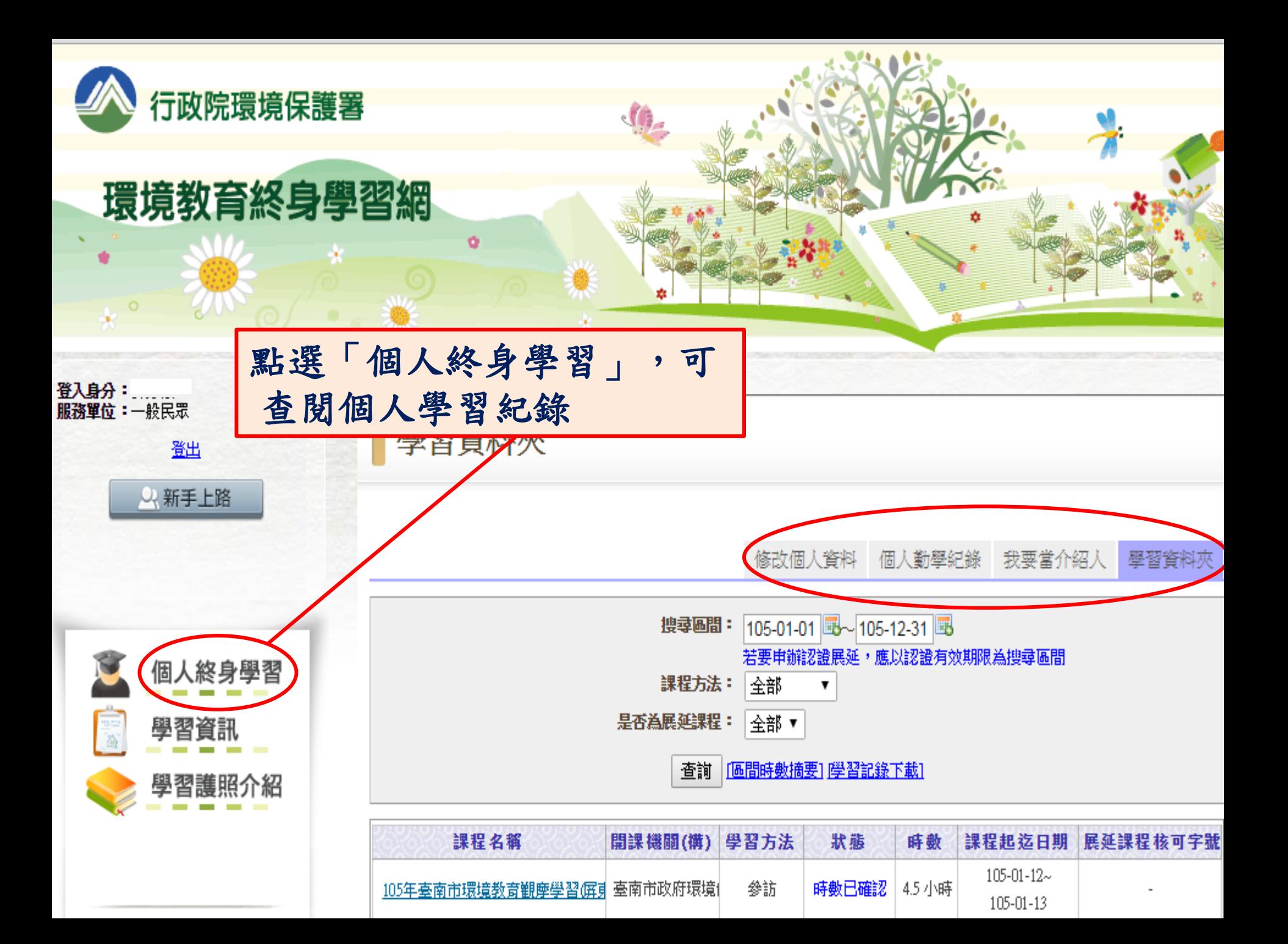

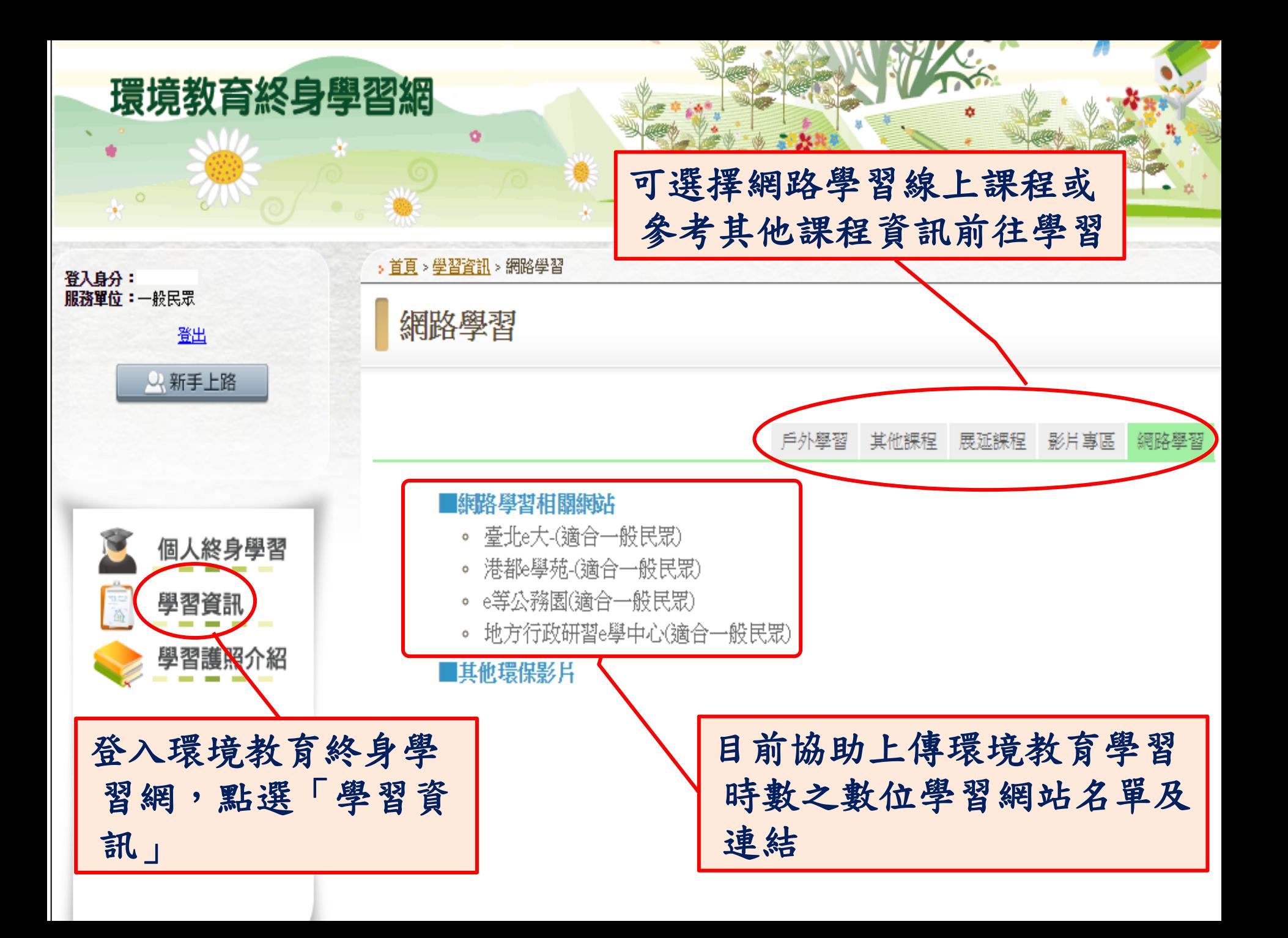